## **Record Invoice Payments**

Last Modified on 02/09/2023 8:30 am

CST When a Payer makes a cash or check payment, record it as a payment on unpaid or partially paid invoices. If your Payer has account credits, you can also apply the credit toward the invoice payment.

- 1. From the menu to the left, click **Accounting**.
- 2. Click **Income**.
- 3. Enter your Accounting PIN and click **Go**.

**Note:** If you do not have an Accounting PIN set, you are prompted to set one.

- 4. Locate the invoice for which to record payment. Filter suggestions are below.
	- Click the **Status** drop-down and select **Unpaid** and/or **Partial** to view only those invoices that have not been paid or have been partially paid.
	- Click the **Participant(s)** drop-down menu and select the participant(s) to view.
	- If you know the invoice number, click the **Invoice #** box and type it.
- 5. Click the row for the invoice to pay. The View Invoice page opens.
- 6. Click  $\overline{\textbf{S}}$ . The Payment for Invoice pop-up opens.

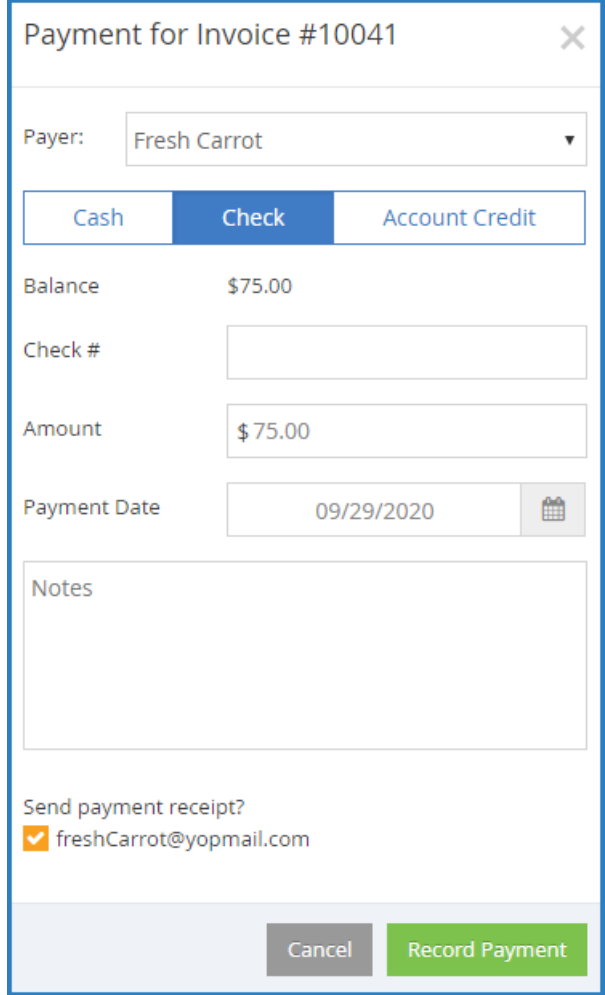

- 7. Click the **Payer** drop-down menu and select the person who is making a payment.
- 8. Select **Cash**, **Check**, or **Account Credit**.

**Note:** The Account Credit option displays only if there is an existing account credit on the participant account.

- 9. Click the **Amount** box and enter the payment amount. This defaults to the invoice total. If you selected **Check** in **Step 7**, you can also enter the check number in the **Check Number** box.
- 10. Click the **Payment Date** and select the date on which you received payment. This defaults to today's date.
- 11. Click the **Notes** box and enter any notes about this payment.
- 12. In the **Send Payment Receipt** section, check the box next to the payer email address to which to email a receipt. This option is not available when recording payments made with account credit.
- 13. When finished, click **Record Payment**. If payment was made in-full, the invoice is moved to Paid status. If a partial payment was made, the invoice moves to Partial status.